## Package 'openNLP'

September 20, 2011

Title openNLP Interface

Version 0.0-8

Date 2010-06-26

Author Ingo Feinerer, Kurt Hornik

Maintainer Kurt Hornik <Kurt.Hornik@R-project.org>

**Imports** methods, rJava  $(>= 0.6-3)$ , tm

Enhances tm

Suggests openNLPmodels.en, openNLPmodels.es

**SystemRequirements** Java  $(>= 5.0)$ 

Description An interface to openNLP (http://opennlp.sourceforge.net/),a collection of natural language processing tools including a sentence detector, tokenizer, pos-tagger, shallow and full syntactic parser, and named-entity detector, using the Maxent Java package for training and using maximum entropy models.

License LGPL-2.1

Encoding UTF-8

Repository CRAN

Date/Publication 2010-06-26 20:04:13

### R topics documented:

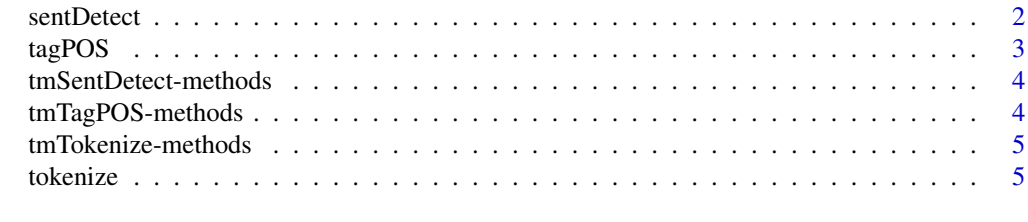

**Index** [7](#page-6-0) **7** 

<span id="page-1-0"></span>

#### Description

Detect sentences.

#### Usage

sentDetect(s, language = "en", model = NULL)

#### Arguments

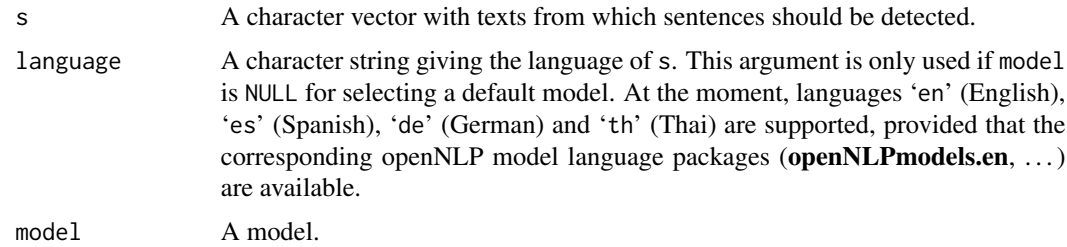

#### Details

If model is NULL then a default model for sentence detection is loaded from the corresponding openNLP models language package.

#### Value

A character vector with all the sentences found in the elements of s.

#### Author(s)

Ingo Feinerer

#### References

OpenNLP <http://opennlp.sourceforge.net/>

```
s <- "This is a sentence. This another---but with dash-like structures, and some commas.
Maybe another with question marks? Sure!"
sentDetect(s, language = "en")
s <- "¿Como se llama usted? El castellano es la lengua española oficial del Estado."
sentDetect(s, language = "es")
```
<span id="page-2-0"></span>

#### Description

Tag part-of-speech.

#### Usage

```
tagPOS(sentence, language = "en", model = NULL, tagdict = NULL)
```
#### Arguments

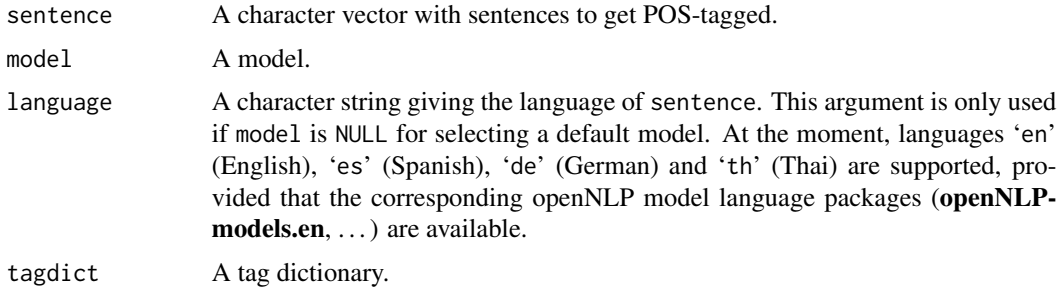

#### Details

If model is NULL then a default model for sentence detection is loaded from the corresponding openNLP models language package. If tagdict is NULL a default English tag dictionary is taken.

#### Value

A character vector holding POS-tagged sentence.

#### Author(s)

Ingo Feinerer

#### References

OpenNLP <http://opennlp.sourceforge.net/>

```
sentence <- "This is a short sentence consisting of some nouns, verbs, and adjectives."
tagPOS(sentence, language = "en")
s <- "el castellano es la lengua española oficial del Estado."
tagPOS(s, language = "es")
```
<span id="page-3-0"></span>tmSentDetect-methods *Methods for Function tmSentDetect in Package 'openNLP'*

#### Description

Methods for function tmSentDetect in package openNLP.

#### Methods

object = "PlainTextDocument" Detect sentences in object and return the object.

#### Examples

```
if(!require("tm")) stop("could not load tm package")
data("crude")
crude[[1L]]
tmSentDetect(crude[[1L]])
```
tmTagPOS-methods *Methods for Function tmTagPOS in Package 'openNLP'*

#### Description

Methods for function tmTagPOS in package openNLP.

#### Methods

object = "PlainTextDocument" Tag part-of-speech in object and return the object.

```
if(!require("tm")) stop("could not load tm package")
data("crude")
crude[[1L]]
tmTagPOS(crude[[1L]])
```
<span id="page-4-0"></span>tmTokenize-methods *Methods for Function tmTokenize in Package 'openNLP'*

#### Description

Methods for function tmTokenize in package openNLP.

#### Methods

object = "PlainTextDocument" Tokenize object and return the object.

#### Examples

```
if(!require("tm")) stop("could not load tm package")
data("crude")
crude[[1L]]
tmTokenize(crude[[1L]])
```
tokenize *Tokenizer*

#### Description

Tokenizes the input.

#### Usage

```
tokenize(s, language = "en", model = NULL)
```
#### Arguments

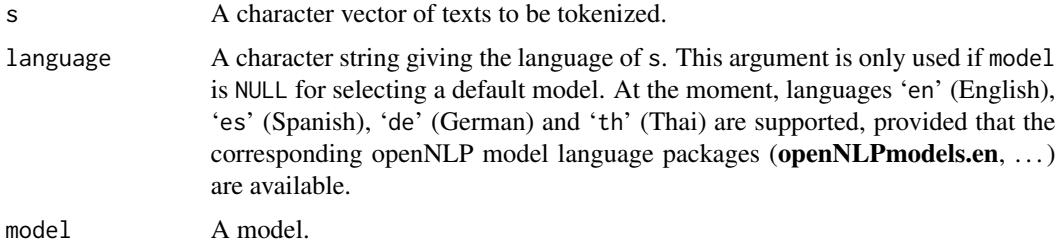

#### Details

If model is NULL then a default model for sentence detection is loaded from the corresponding openNLP models language package.

#### 6 tokenize the control of the control of the control of the control of the control of the control of the control of the control of the control of the control of the control of the control of the control of the control of t

#### Value

A character vector with all the tokens found in the elements of s.

#### Author(s)

Ingo Feinerer

#### References

OpenNLP <http://opennlp.sourceforge.net/>

```
s <- "This is a sentence."
tokenize(s, language = "en")
s <- "¿Como se llama usted? El castellano es la lengua española oficial
del Estado."
tokenize(s, language = "es")
```
# <span id="page-6-0"></span>Index

∗Topic file sentDetect, [2](#page-1-0) tagPOS, [3](#page-2-0) tokenize, [5](#page-4-0) ∗Topic methods tmSentDetect-methods, [4](#page-3-0) tmTagPOS-methods, [4](#page-3-0) tmTokenize-methods, [5](#page-4-0)

#### sentDetect, [2](#page-1-0)

tagPOS, [3](#page-2-0)

tmSentDetect *(*tmSentDetect-methods*)*, [4](#page-3-0) tmSentDetect,PlainTextDocument-method *(*tmSentDetect-methods*)*, [4](#page-3-0) tmSentDetect-methods, [4](#page-3-0) tmTagPOS *(*tmTagPOS-methods*)*, [4](#page-3-0) tmTagPOS,PlainTextDocument-method *(*tmTagPOS-methods*)*, [4](#page-3-0) tmTagPOS-methods, [4](#page-3-0) tmTokenize *(*tmTokenize-methods*)*, [5](#page-4-0) tmTokenize,PlainTextDocument-method *(*tmTokenize-methods*)*, [5](#page-4-0) tmTokenize-methods, [5](#page-4-0) tokenize, [5](#page-4-0)